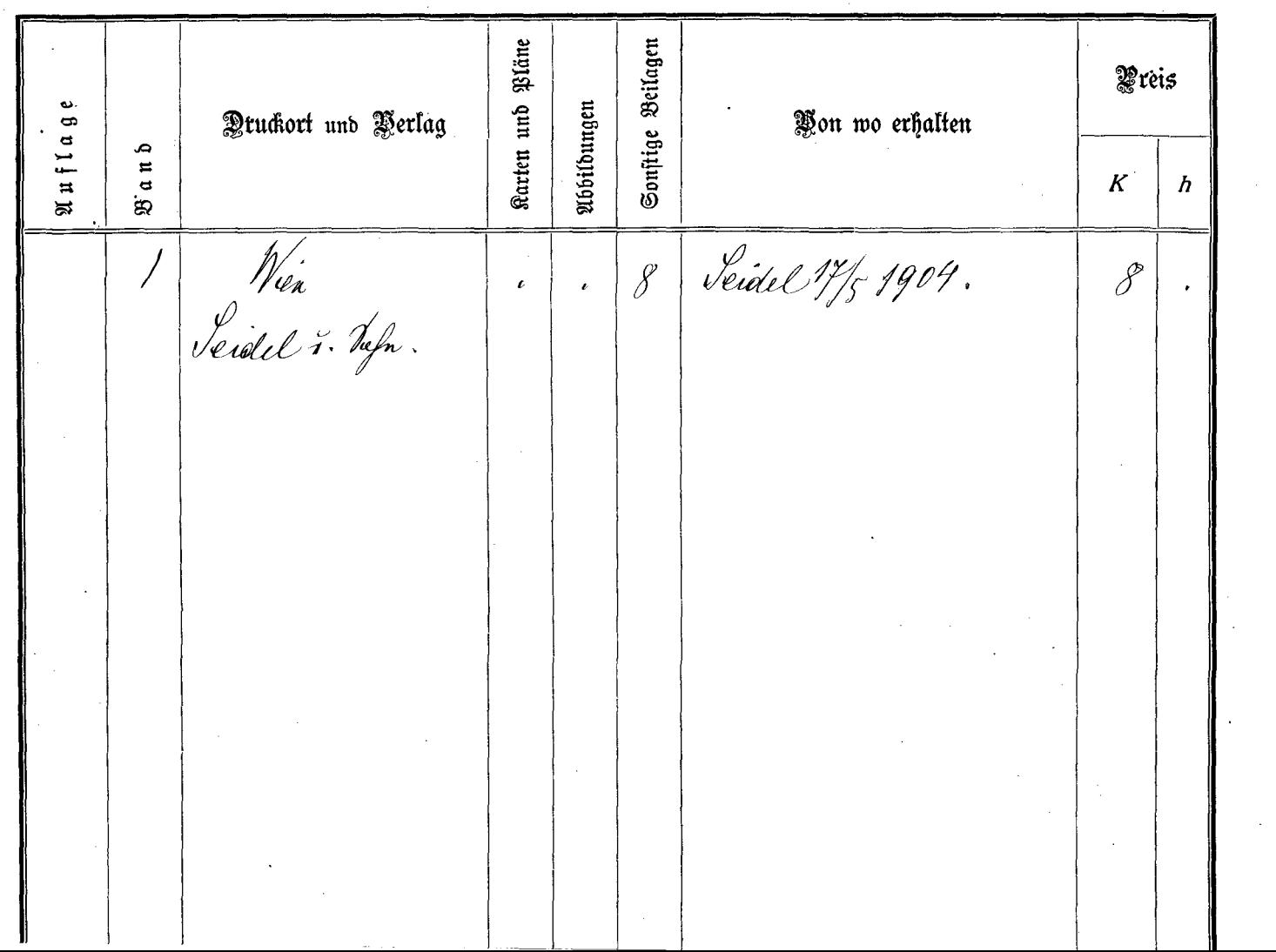

 $\sim$   $\sim$ 

 $\sim 10^{-10}$